LAIN

## LAIN Lagrangean Interpolation

## $LAIN$

 $\mathbf{1}$ 

## CALL LAIN DX NN A ND1 AA ND2 NDIV

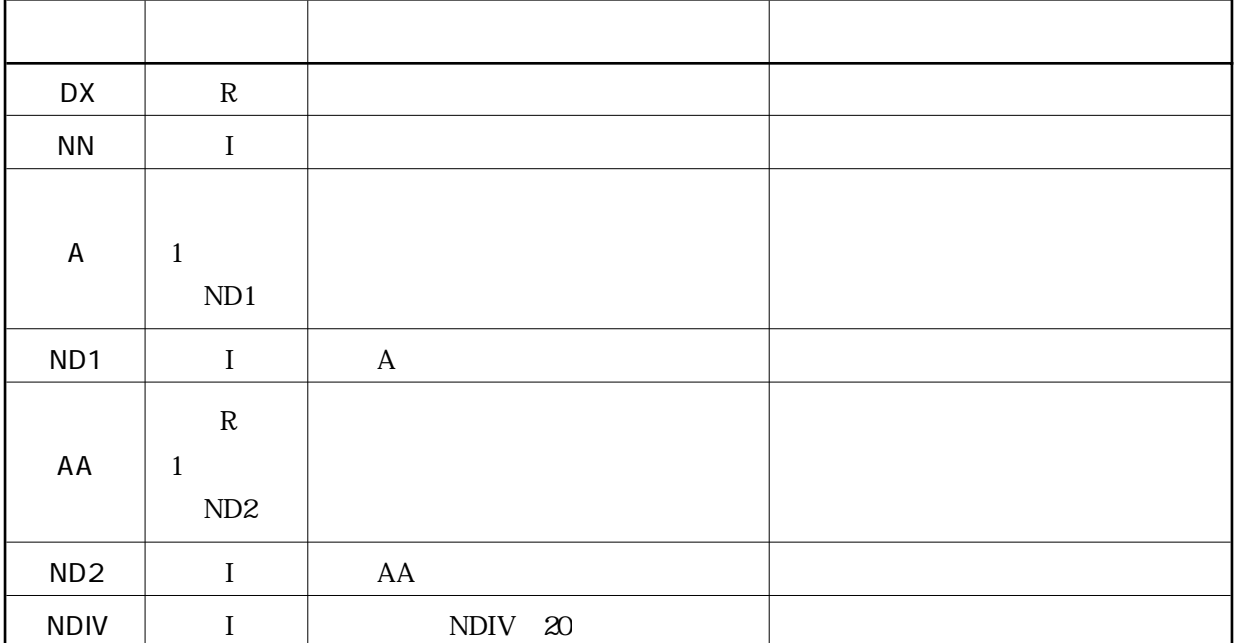

 $\overline{2}$ 

 $\overline{3}$ 

i  $ND2 \quad ND2 \quad (NN-1) \times NDIV + 1$ 

ii) https://www.file.com/community/community/community/community/community/community/community/community/community/community/community/community/community/community/community/community/community/community/community/communi

$$
n+1 \qquad x = x_1, x_2, x_3, \dots, x_{n+1}
$$
  
 
$$
g(x) \qquad n \qquad f(x)
$$

$$
f(x) = \sum_{k=1}^{n+1} g(x_k) \frac{(x - x_1)(x - x_2) \dots (x - x_{k-1})(x - x_{k+1}) \dots (x - x_{n+1})}{(x_k - x_1)(x_k - x_2) \dots (x_k - x_{k-1})(x_k - x_{k+1}) \dots (x_k - x_{n+1})}
$$
\n
$$
x = x_k \qquad f(x_k) = g(x_k)
$$
\n
$$
f(x) = x_1, x_2, x_3, \dots, x_{n+1} = g(x) \qquad g(x) = g(x)
$$

$$
n=3
$$
  $g(x)$ 

$$
f(x) = g(x_1) \frac{(x - x_2)(x - x_3)(x - x_4)}{(x_1 - x_2)(x_1 - x_3)(x_1 - x_4)}
$$
  
+  $g(x_2) \frac{(x - x_1)(x - x_3)(x - x_4)}{(x_2 - x_1)(x_2 - x_3)(x_2 - x_4)}$   
+  $g(x_3) \frac{(x - x_1)(x - x_2)(x - x_4)}{(x_3 - x_1)(x_3 - x_2)(x_3 - x_4)}$   
+  $g(x_4) \frac{(x - x_1)(x - x_2)(x - x_3)}{(x_4 - x_1)(x_4 - x_2)(x_4 - x_3)}$ 

$$
x_1, x_2, x_3, x_4
$$
  $\Delta x$   
 $x_1 = -\Delta x, x_2 = 0, x_3 = \Delta x, x_4 = 2\Delta x$ 

$$
f(x) = g(x_1) \frac{(x-0)(x-\Delta x)(x-2\Delta x)}{(-\Delta x)(-2\Delta x)(-3\Delta x)}
$$
  
+ 
$$
g(x_2) \frac{(x+\Delta x)(x-\Delta x)(x-2\Delta x)}{(\Delta x)(-\Delta x)(-2\Delta x)}
$$
  
+ 
$$
g(x_3) \frac{(x+\Delta x)(x-0)(x-2\Delta x)}{(2\Delta x)(\Delta x)(-\Delta x)}
$$
  
+ 
$$
g(x_4) \frac{(x+\Delta x)(x-0)(x-\Delta x)}{(3\Delta x)(2\Delta x)(\Delta x)}
$$

$$
\xi = x/\Delta x
$$
  $g(x_1), g(x_2), g(x_3), g(x_4)$   $g_1, g_2, g_3, g_4$ 

$$
f(\xi) = c_1(\xi)g_1 + c_2(\xi)g_2 + c_3(\xi)g_3 + c_4(\xi)g_4
$$

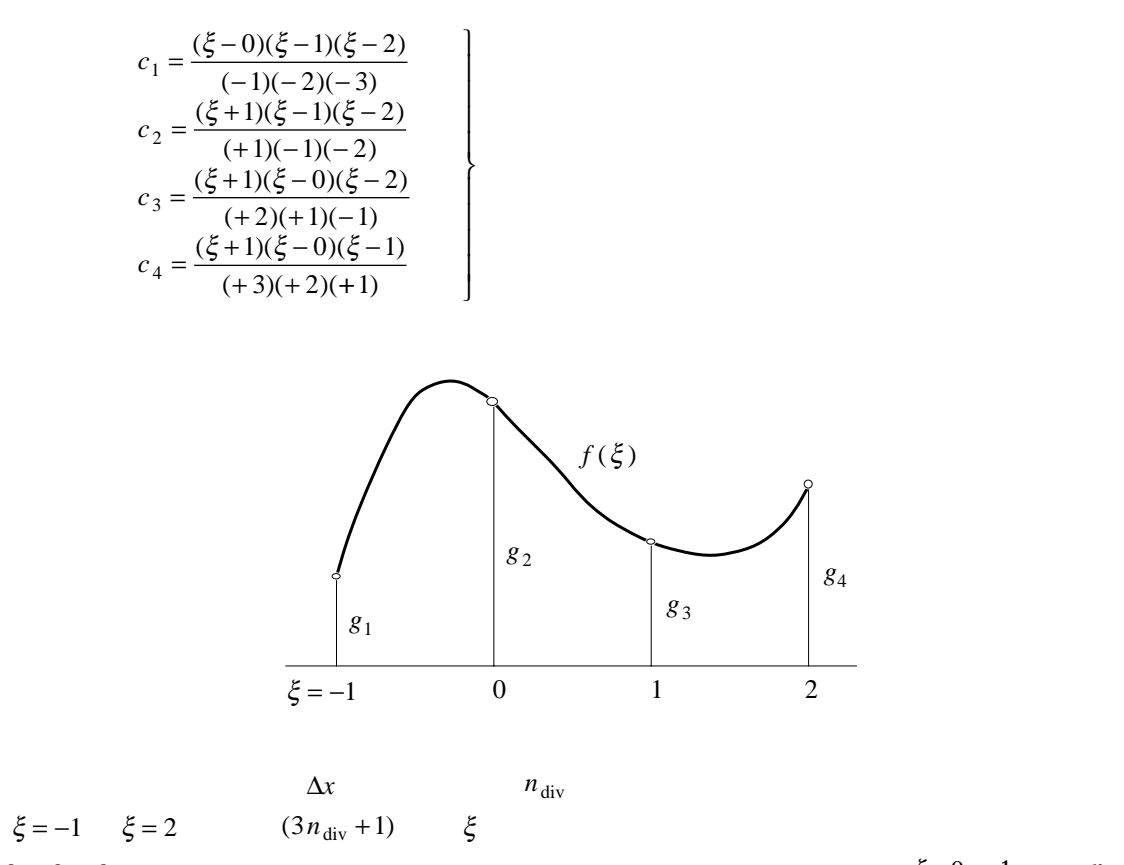

 $g_1, g_2, g_3, g_4$ 

 $f(\xi)$ 

 $\xi = 0$  1  $n_{div}$ 

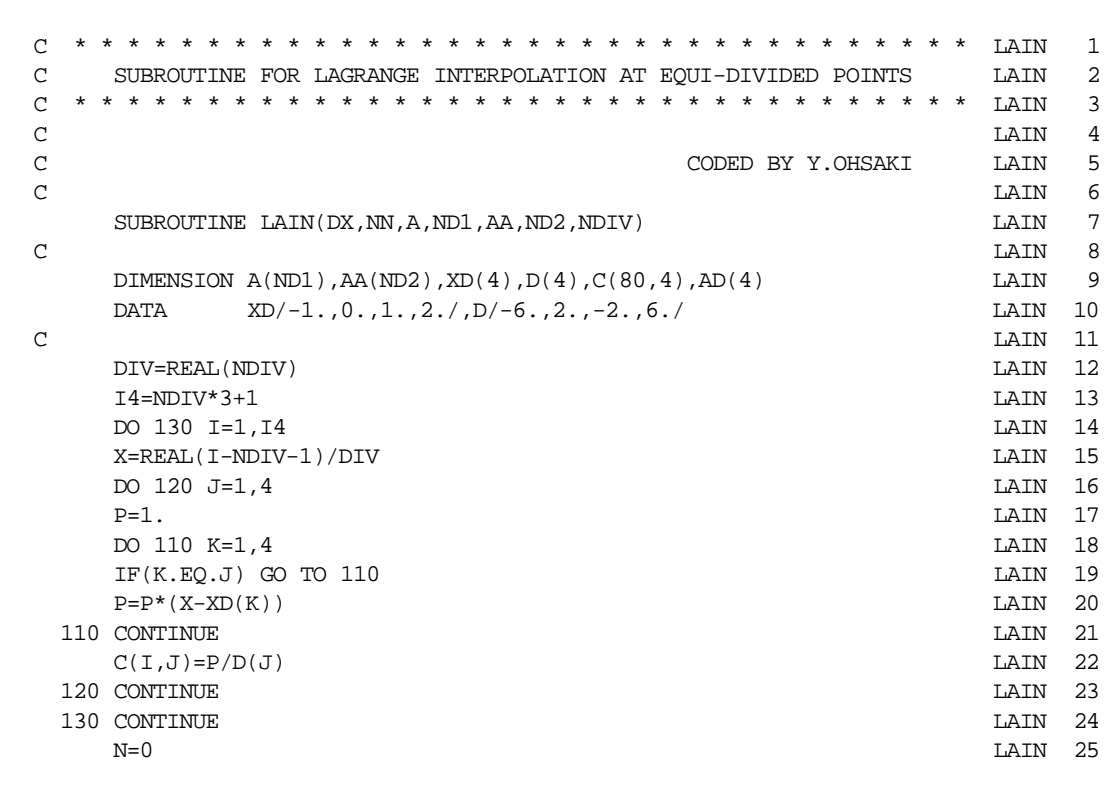

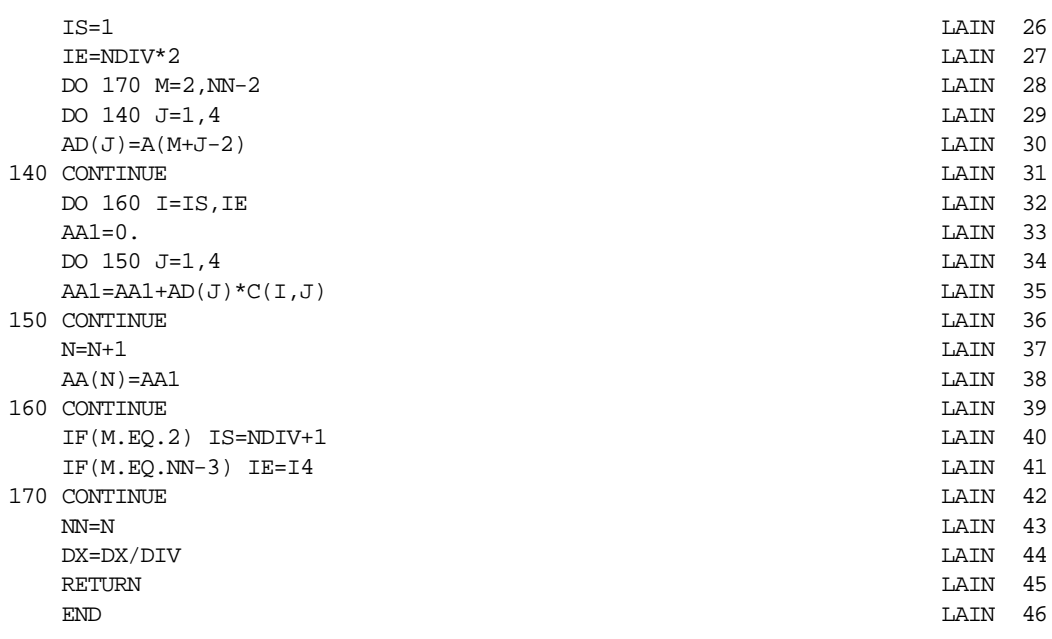

## $ND. 03$  and the set of the set of the set of the set of the set of the set of the set of the set of the set of the set of the set of the set of the set of the set of the set of the set of the set of the set of the set of

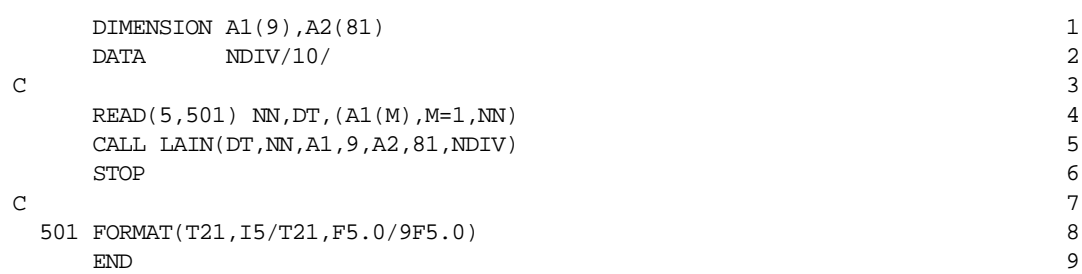

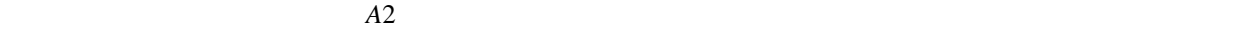

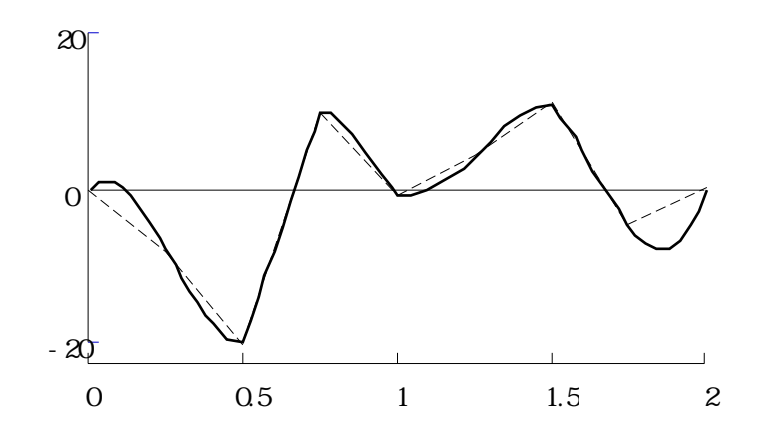

 $k = 1, 2, \perp, 8$ 

 $\text{DATA}$   $T_k = 8/k$ 

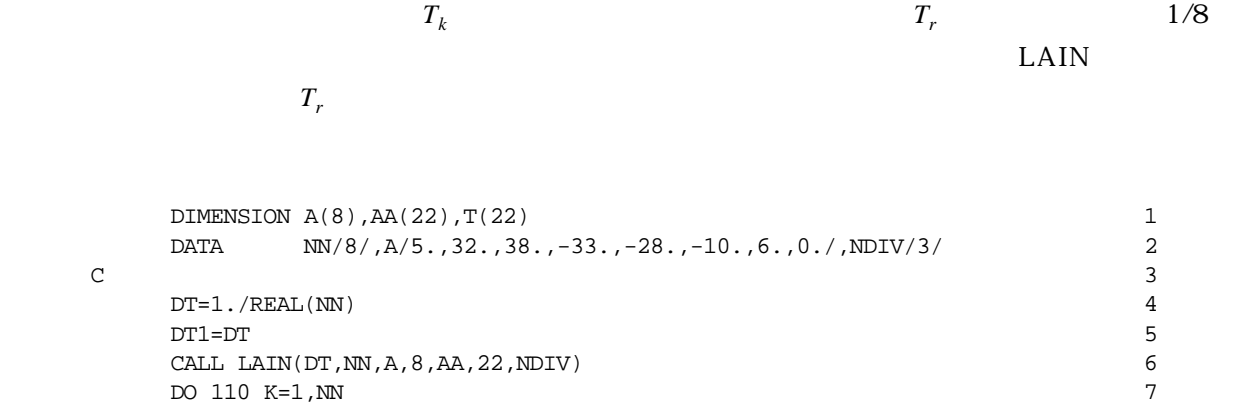

DO 110 K=1,NN  $7$ <br>TR=REAL(K-1)\*DT+DT1 8  $TR = REAL(K-1) * DT+DT1$  8<br> $T(K)=1.$ /TR 9  $\mathrm{T}(\mathrm{K})\texttt{=}1\texttt{.}/\mathrm{T}\mathrm{R}$  $\begin{tabular}{c} 110 \quad \text{CONTINUE}\\ 510 \quad \text{STOP} \end{tabular}$  $\Box$  STOP  $\Box$  11  $\Box$  END  $\Box$  12

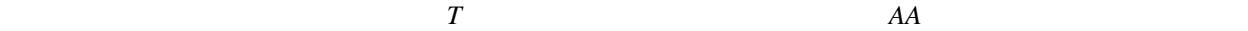

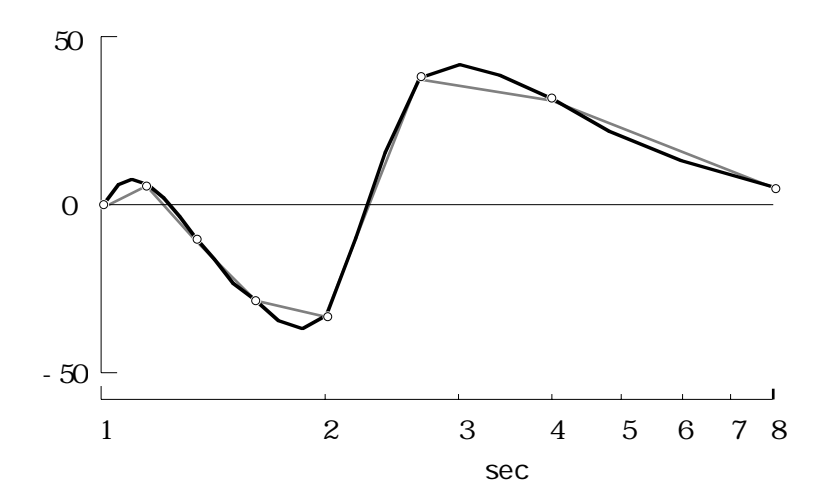